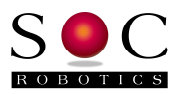

IMU8420 V1.03b Release Notes SOC Robotics, Inc. April 30, 2014

## **Overview**

Version 1.03b adds a new logging enable feature and a fix to the automatic file name increment feature.

## **Start logging when pin PA23 is pulled low**

The Datalogger will commence logging when external connector pin PA23 on connector J2 is pulled low and ARMPA23 logging mode is enabled. By default the pin is pulled high. Connecting a normally open switch between PA23 and ground allows a contact closure to start logging. PA23 is pulled high by an internal resistor in the processor. The feature is enabled by selecting the ARMPA23 feature in the logging command menu. The picture below shows PA23's location on the top connector.

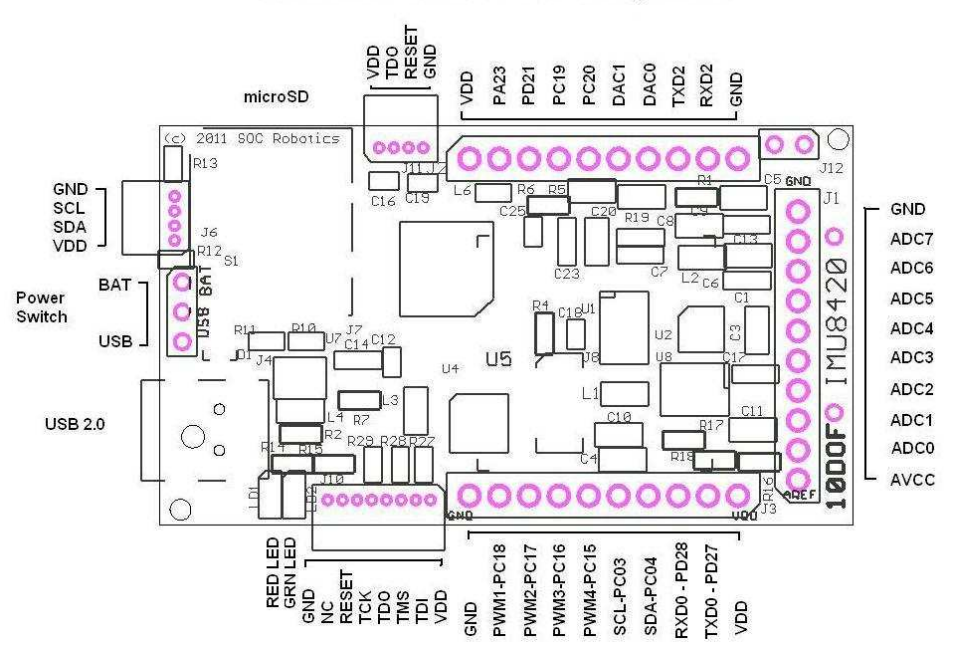

**IMU8420 Connector Pin Assignment** 

## **Fixed Auto File Name Increment**

The automatic logging file name increment feature was disabled in V1.03 – this feature is now fixed.

## **Configure Auto-increment File Name**

Select the Set Store data file name from the logging menu, then select uSD and then select automatic increment. The Datalogger now uses the next available file name to store data on the uSD starting with imu00001.txt. If there already exist files starting with imuxxxxx.txt this menu selection will overwrite the existing files with new data starting with imu00001.txt. Selecting this menu item should be done once. By setting this menu item in logconfig.txt and selecting log on power on logging will automatically start with the next file name each time the unit is powered up. Note that other logging options such as delay start, thresholds, etc can also be selected.